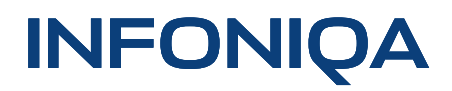

Infoniqa ONE 50 Infoniqa ONE 50 Finances Compta-Feuille d'options bilité grand livre

### Adapté à vos besoins

**La comptabilité générale Infoniqa ONE 50 existe en différentes étendues de fonctions, adaptées à vos besoins. Si vous avez des questions, contactez votre revendeur ou notre Infoline au 058 944 11 11.**

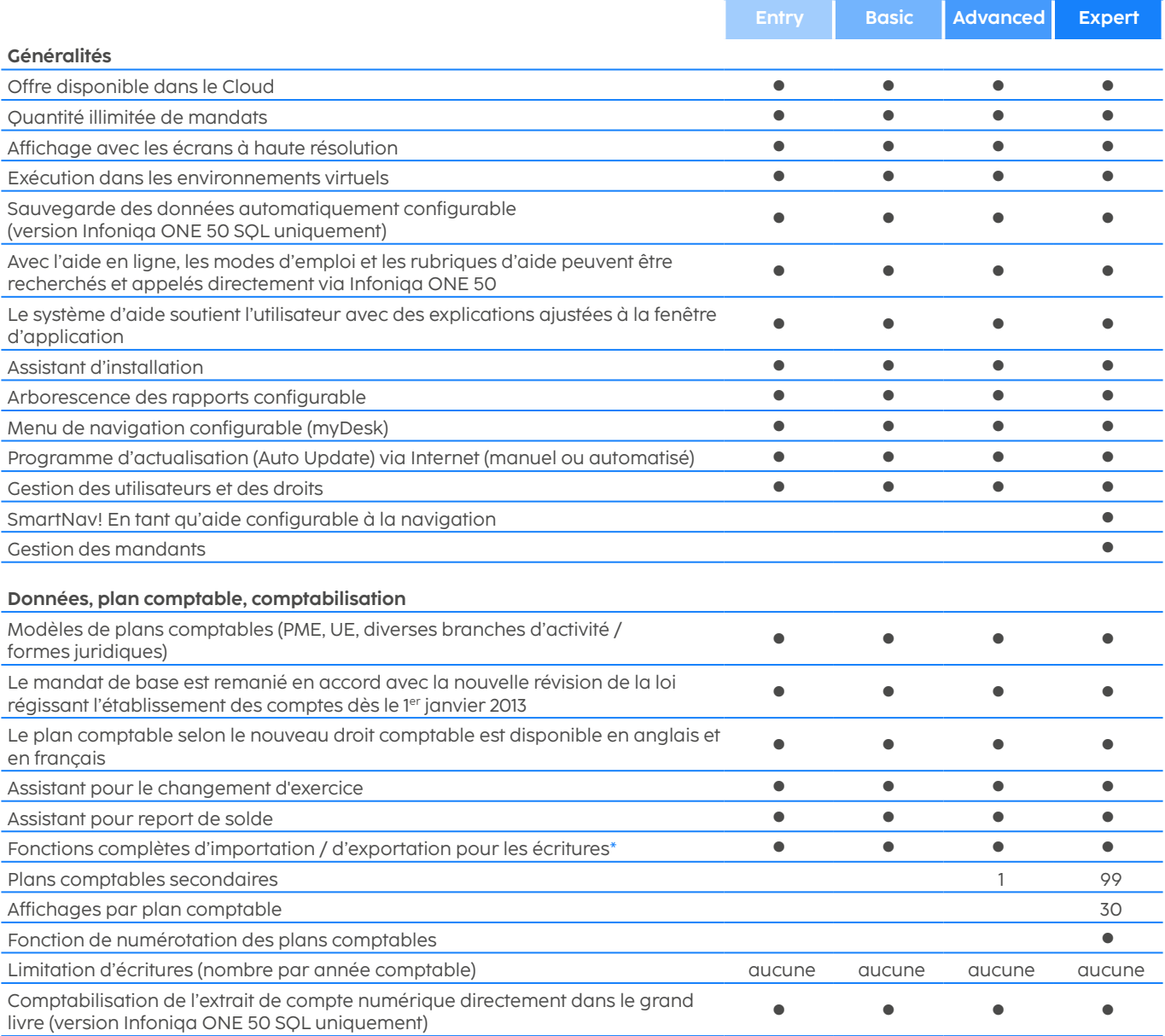

# **INFONIQA**

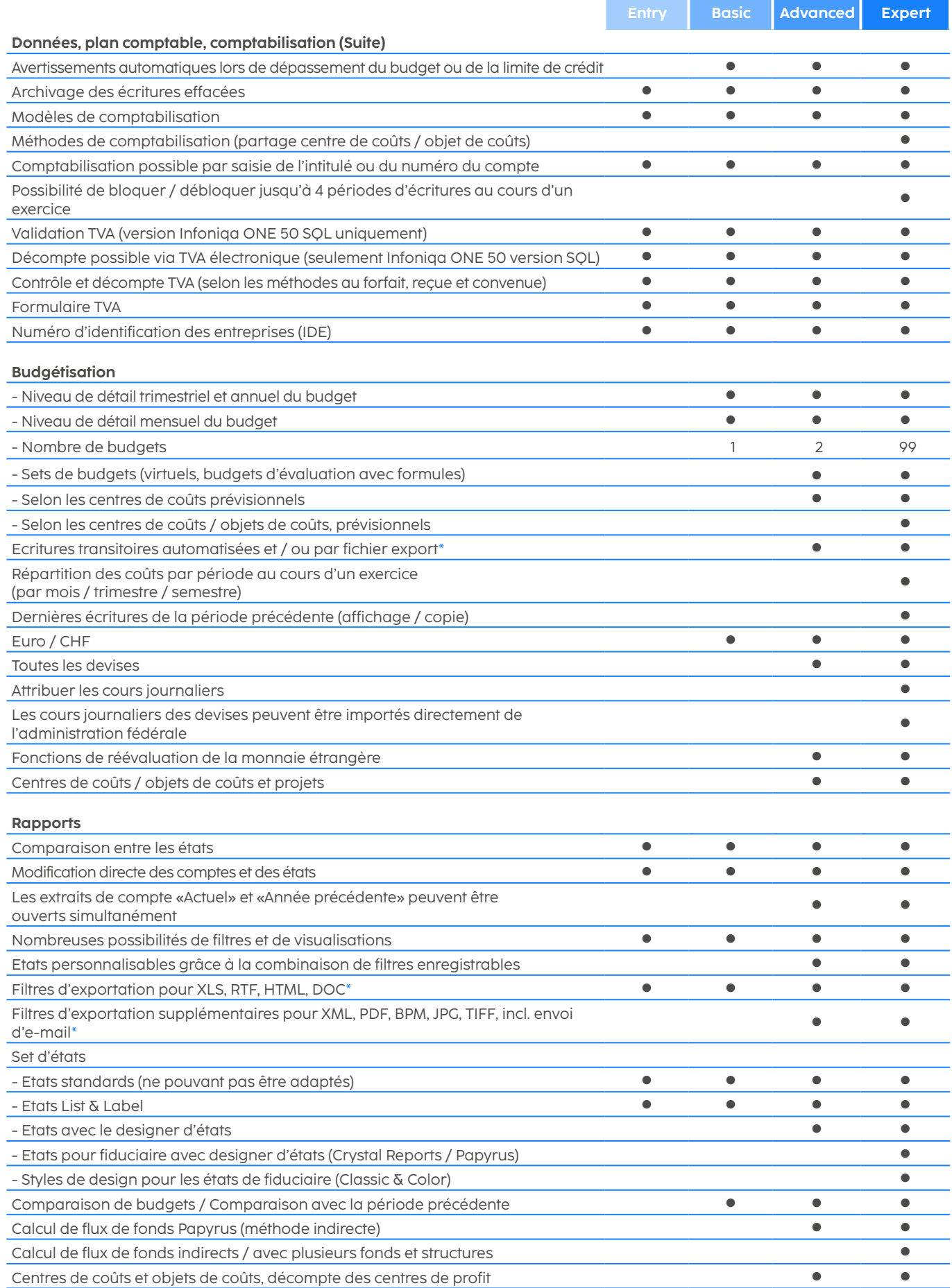

Infoniqa ONE 50, Options Finances Comptabilité grand livre, Version 2022.4

# **INFONIQA**

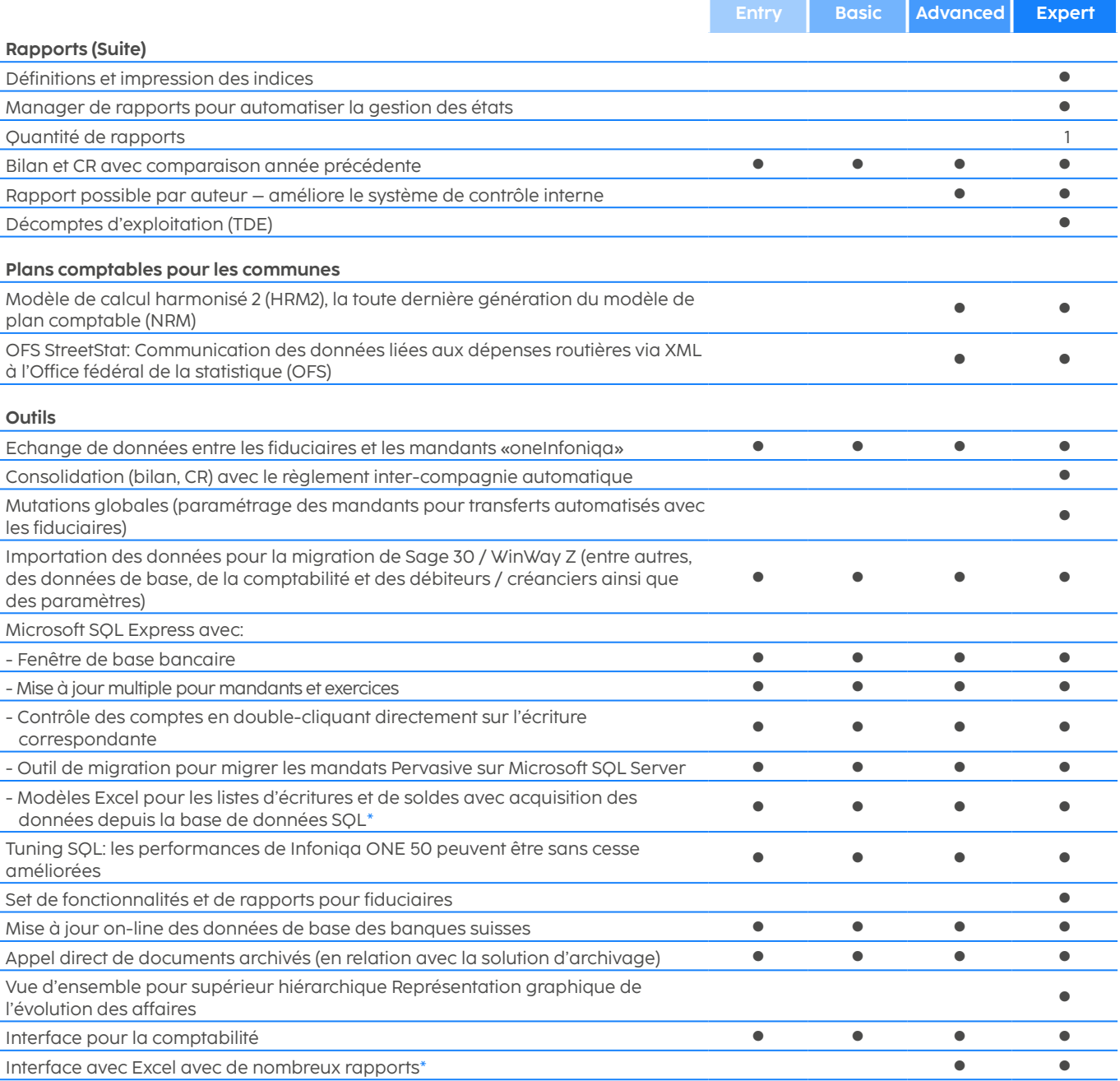

## **INFONIOA**

### Option Pré-saisie

#### **Généralités**

Offre disponible dans le Cloud

Exécution dans les environnements virtuels

Plusieurs exercices

Fonctions complètes d'importation / d'exportation

Système d'aide pour l'utilisateur avec des explications contextuelles

Arborescence des rapports configurable

Menu de navigation configurable

Programme d'actualisation (Auto Update) en ligne (manuel ou automatisé)

#### **Données, plan comptable, comptabilisation**

Le mandat de base est remanié en accord avec la nouvelle révision de la loi régissant l'établissement des comptes dès le 1 er janvier 2013

Document individuel et collectif

Modèles de comptabilisation

Comptabilisation des monnaies étrangères et des centres de coûts (mutations des données de base uniquement par la fiduciaire)

#### **Rapports**

Comparaison entre les états

Modification directe des comptes et des états lors de la comptabilisation

Filtres d'exportation pour Excel, Word et HTML\*

Etats limités à la liste des soldes, aux fiches de compte, à la liste des écritures et au plan comptable

#### **Outils**

Echange de données entre les fiduciaires et les mandants «oneInfoniga»

### Autres options

Infoniqa ONE Fiduciaire 50 Offre Cloud pour la fiduciaire et ses clients, pour une coopération sécurisée et mobile. Demandez à votre fiduciaire

Technologie pervasive : L'utilisation de la base de données est limitée à 3 seats (utilisateurs) dans la variante monoposte, et à 5 seats (utilisateurs) dans la variante multiposte ou client-serveur. Si vous avez besoin de plus de seats, contactez-nous au 058 944 11 11 ou votre revendeur.

Numérisation des documents: Numériser facilement les documents et les éditer dans Infoniqa ONE 50

\* Paquets Microsoft Office: pour l'utilisation d'extraits de données dans le Cloud, un compte Microsoft actif avec l'une des versions suivantes est nécessaire: Microsoft 365 Business Premium ; Microsoft 365 E3 ; Microsoft 365 E5 ; Office 365 E1 ; Office 365 E3 ; Office 365 E5 ; Microsoft 365 Apps for Enterprise. L'intégration d'une licence existante dans le cloud peut entraîner des frais supplémentaires. Dans le cas où vous ne disposeriez pas d'une version requise pour l'utilisation dans le Cloud, nous vous proposons volontiers notre solution disponible en option. Ceux-ci sont disponibles par utilisateur à partir de 33 CHF/mois. Pour plus d'informations, contactez notre service des ventes.